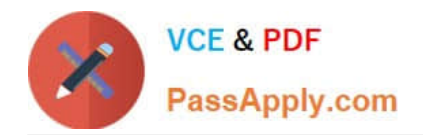

# **NCP-MCI-6.5Q&As**

Nutanix Certified Professional - Multicloud Infrastructure (NCP-MCI) v6.5 exam

# **Pass Nutanix NCP-MCI-6.5 Exam with 100% Guarantee**

Free Download Real Questions & Answers **PDF** and **VCE** file from:

**https://www.passapply.com/ncp-mci-6-5.html**

100% Passing Guarantee 100% Money Back Assurance

Following Questions and Answers are all new published by Nutanix Official Exam Center

**C** Instant Download After Purchase

**83 100% Money Back Guarantee** 

365 Days Free Update

800,000+ Satisfied Customers

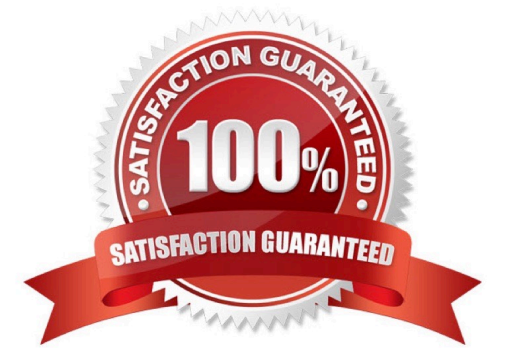

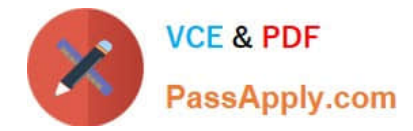

## **QUESTION 1**

Which three cluster operations require an administrator to reclaim licenses?(Choose three)

- A. Destroy a cluster.
- B. Upgrade a cluster
- C. Migrate a cluster
- D. Remove a Node from a cluster
- E. Move Nodes between clusters.

Correct Answer: ADE

https://portal.nutanix.com/page/documents/details/?targetId=Web\_Console\_Guide-Prism\_v4\_7:lic\_licensing\_managing\_c.html

Reclaiming Licenses (Including License Renewal)

You can reclaim and optionally re-apply licenses for nodes in your clusters:

You must reclaim licenses when you plan to destroy a cluster. First reclaim the licenses, then destroy the cluster. You do not need to reclaim Starter licenses. These licenses are automatically applied whenever you create a cluster, including

after you have destroyed a cluster.

Return licenses to your inventory when you remove one or more nodes from a cluster. Also, if you move nodes from one cluster to another, first reclaim the licenses, move the nodes, then re-apply the licenses. You can reclaim licenses for

nodes in your clusters in cases where you want to make modifications or downgrade licenses. For example, applying an Ultimate license to all nodes in a cluster where some nodes are currently licensed as Pro and some nodes are licensed

as Ultimate. You might also want to transition nodes from Ultimate to Pro licensing.

You must reclaim licenses when you renew licenses. First reclaim the expired licenses, then apply new licenses.

# **QUESTION 2**

Which component can be associated with a storage policy?

- A. Subnet
- B. Catalog
- C. Vm
- D. Category
- Correct Answer: C

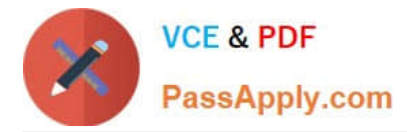

Explanation: A storage policy can be associated with a VM. A storage policy is a set of rules that define how data objects are stored and protected. It specifies the characteristics of storage, data protection, and data placement for virtual disks that are assigned to a VM. Subnets, catalogs, and categories are not associated with storage policies.

https://portal.nutanix.com/page/documents/details?targetId=Prism-Central-Guide- vpc\_2022\_6:mul-cluster-storagepolicy-summary-view-pc-r.html

### **QUESTION 3**

An administrator wants to have a VM on an AHV cluster with access to multiple VLANs. What is the most efficient way to achieve this?

- A. Update a vNIC on the VM to operate in trunked mode for all desired VLANs.
- B. Create a network in AHV associated with all those VLANs on all hosts.
- C. Use SFPs that allow the needed VLANs.
- D. Use one vNIC per VLAN for the VM.

Correct Answer: A

#### **QUESTION 4**

After logging into Prism Element, an administrator presses the letter A on the Keyboard. What is the expected outcome of this input?

- A. Alerts page will launch
- B. Analysis will launch
- C. About Nutanix page will launch
- D. API Explorer page will launch

Correct Answer: D

Explanation: API Explorer page will launch when an administrator presses the letter A on the keyboard after logging into Prism Element. This is one of the keyboard shortcuts that Prism Element provides for accessibility and ease of use1. API Explorer is a tool that allows users to explore and test Nutanix REST APIs within Prism Element1.

https://www.nutanixbible.com/3b-book-of-prism-navigation.html

#### **QUESTION 5**

Which capability refers to the storage of VM data on the node where the VM is running and ensure that the read I/O does not have to traverse the network?

- A. Intelligent Locally
- B. Data Locality

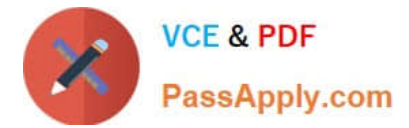

- C. Intelligent Tiering
- D. Data Tiering
- Correct Answer: B

[Latest NCP-MCI-6.5 Dumps](https://www.passapply.com/ncp-mci-6-5.html) [NCP-MCI-6.5 PDF Dumps](https://www.passapply.com/ncp-mci-6-5.html) [NCP-MCI-6.5 Practice Test](https://www.passapply.com/ncp-mci-6-5.html)